# Save your relation with a Graph

Graph databases in .NET

**Daniël te Winkel** @daniel\_tewinkel @BetabitNL

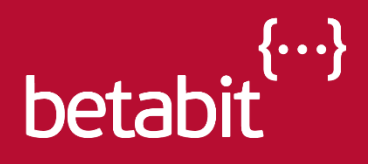

### Agenda

- Introduction
- Use cases
- Tools and first code *break*
- Modelling
- Graph languages
- CRUD
- Querying

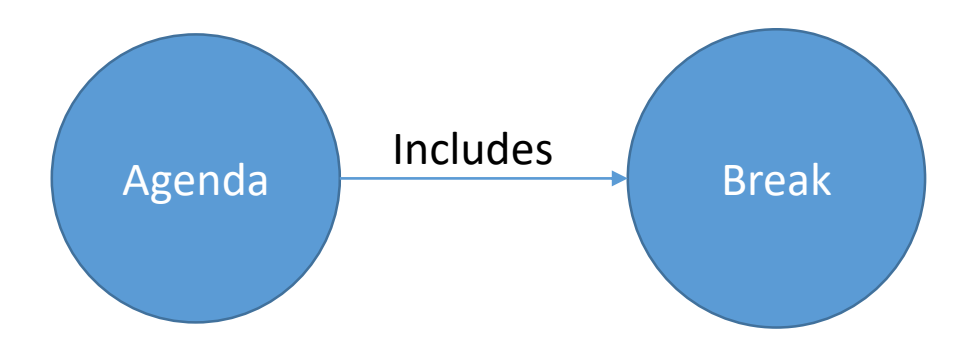

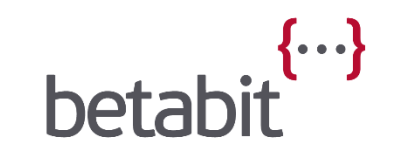

# Introduction

#### Graph theory

First paper by Leonhard Euler (1707-1783) Seven Bridges of Königsberg, published in 1736

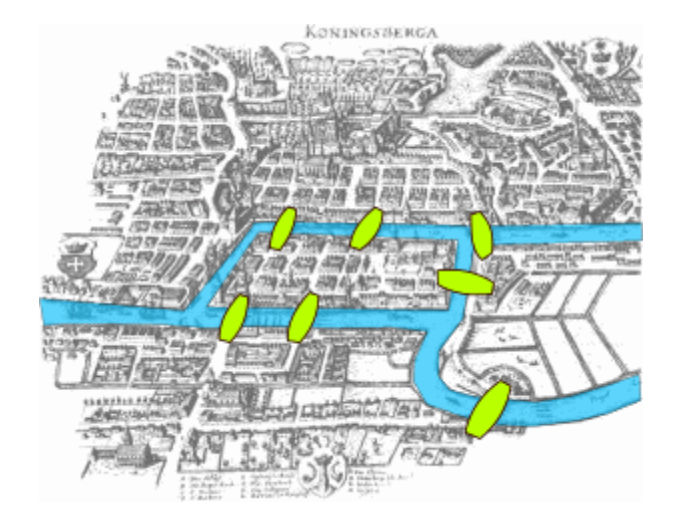

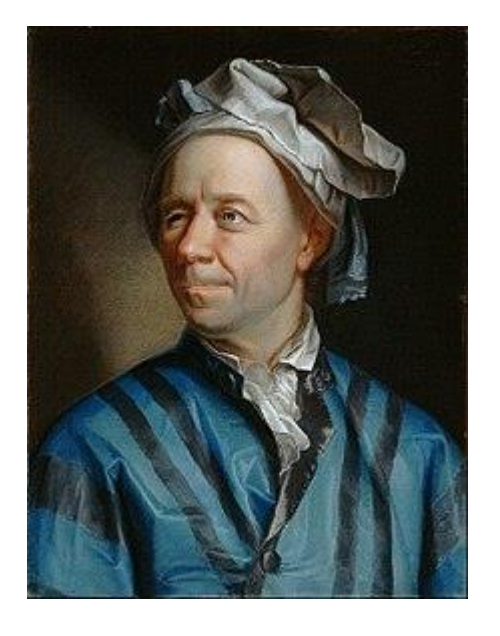

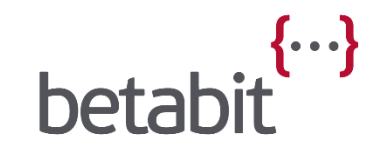

#### Seven Bridges of Königsberg

Devise a walk through the city that would cross each of those bridges once and only once.

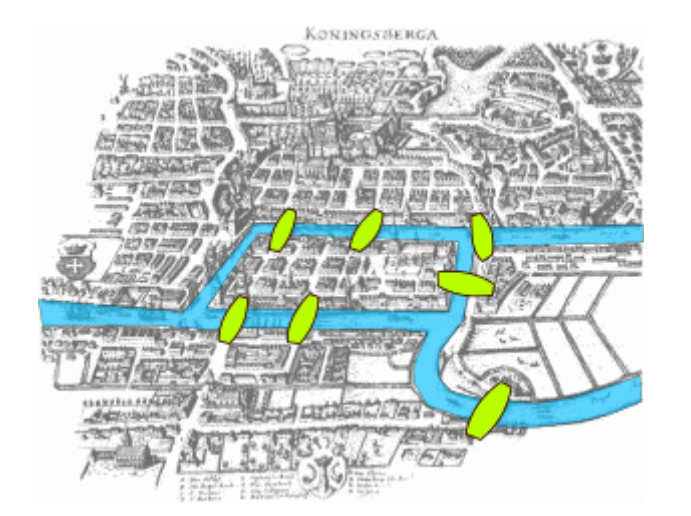

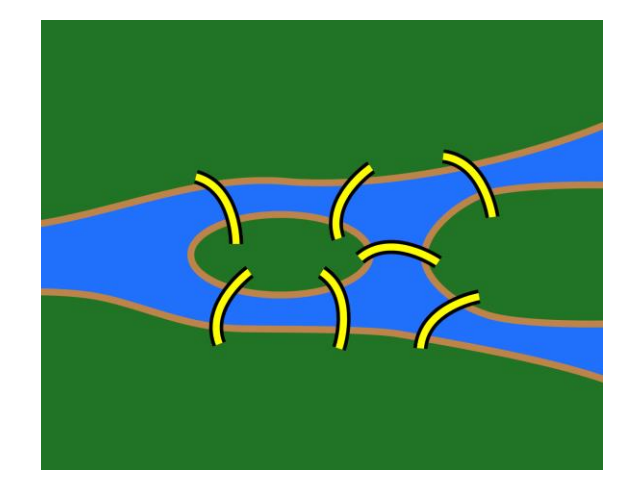

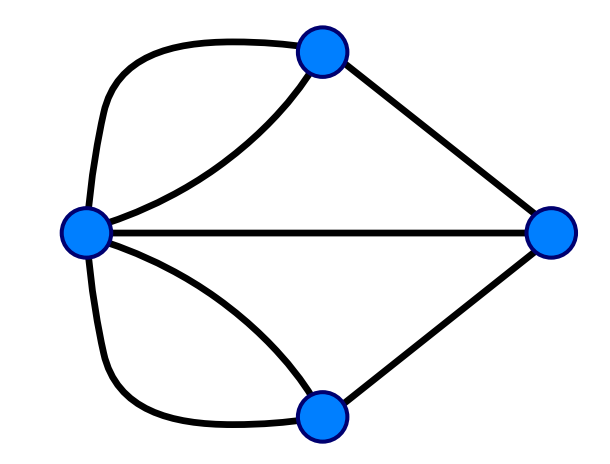

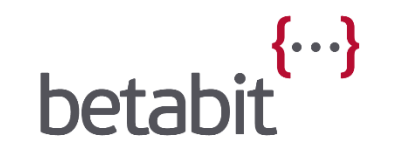

#### Vertices and Edges

Or nodes and relationships … Or nodes and edges …

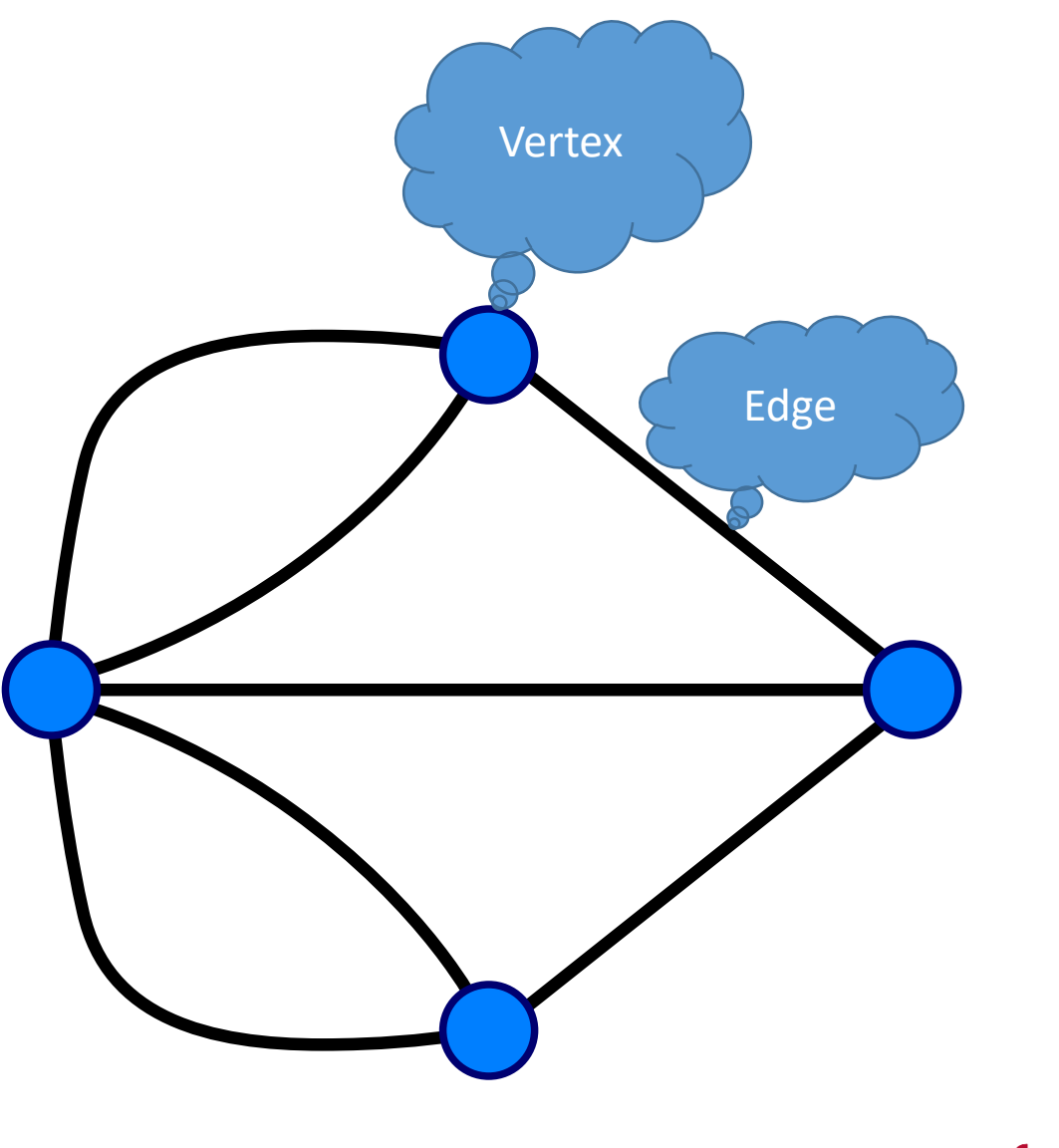

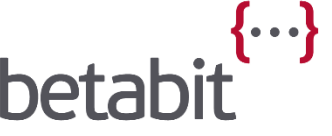

#### Directed Property Graph

Nodes and relationships can have labels. Nodes and relationships can have properties.

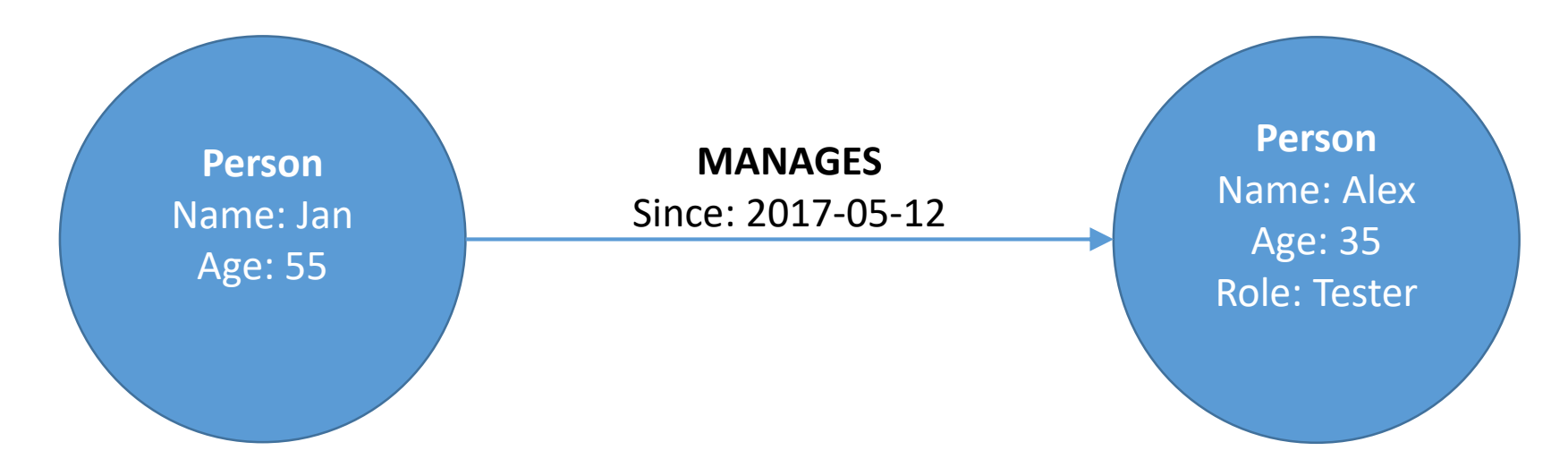

#### Graphs are schemaless (NoSQL)

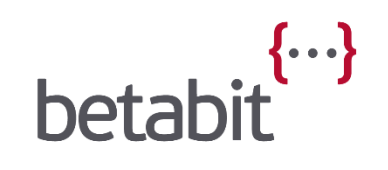

#### It's all about the paths

A path is a sequence of nodes connected by relations.

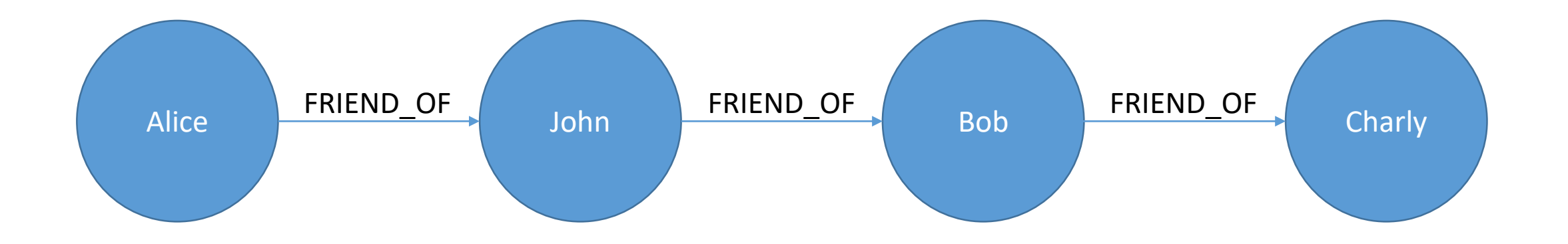

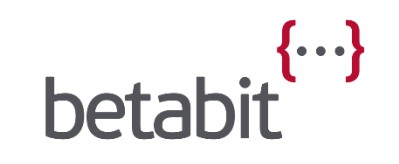

#### Graph databases

- **Cosmos DB** (Tinkerpop)
- **Neo4j**
- TinkerPop
- Microsoft SQL server 2017
- AllegroGraph
- OrientDB
- Many more…

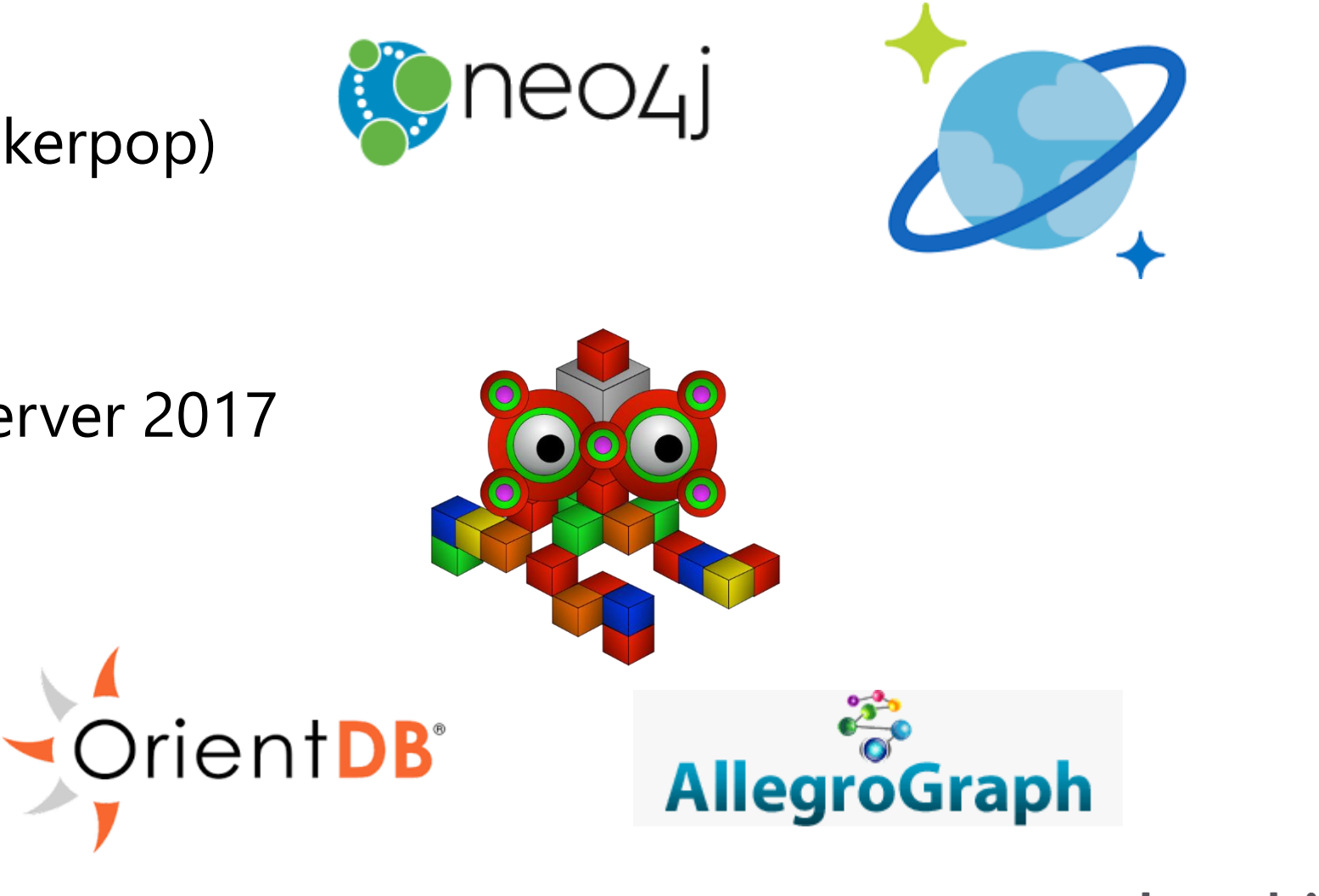

#### Graph languages

- **Gremlin** (Cosmos DB / Tinkerpop)
- **Cypher** (Neo4j)
- GraphQL
- SPARQL (Allegrograph)
- A few more…

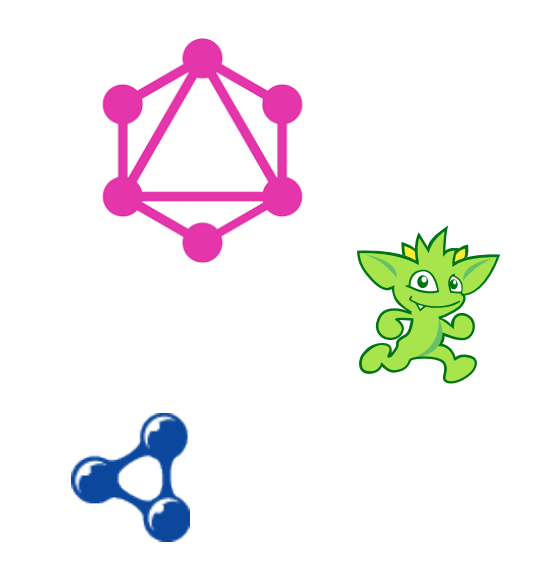

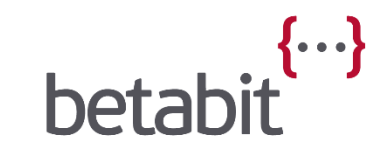

#### Cosmos DB / Gremlin

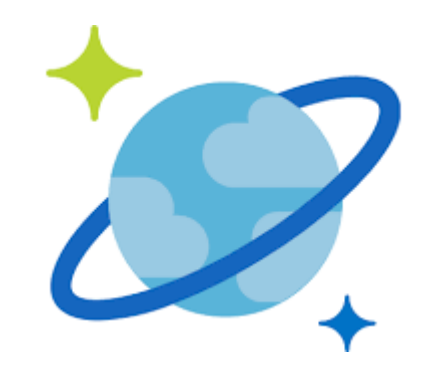

Microsoft's multi-model database in Azure

- Globally distributed
- Massive scale
- Guaranteed low latency
- Very high availablity
- Five consistency levels
- Graph model based on Tinkerpop
- RUs / second (~ read of 1KB document)

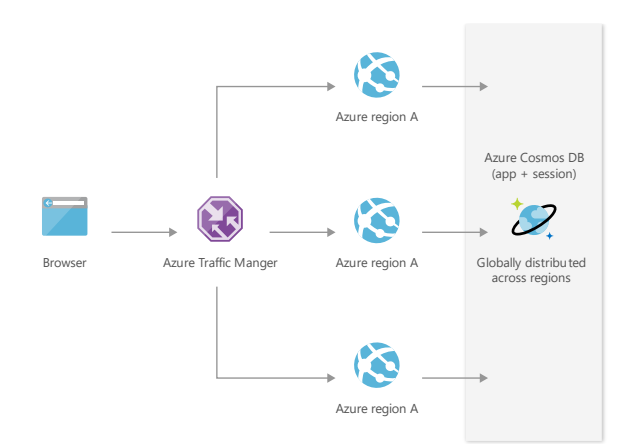

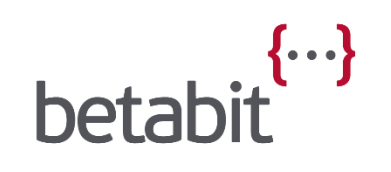

#### Cosmos DB - Partitioning

- Partition key optional if collection < 10GB
- Ids for Vertices and Edges must be unique per partition
- Partition key property must be present in each vertex
- Edges are stored in same partition as their out vertex
	- **john.addE('knows')**.to(mary)
- PartitionKey property?
- Choose partition key to best query from a single partition?

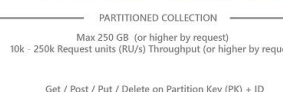

SQL Query<br>cute Stored Procedure on Partition Ket

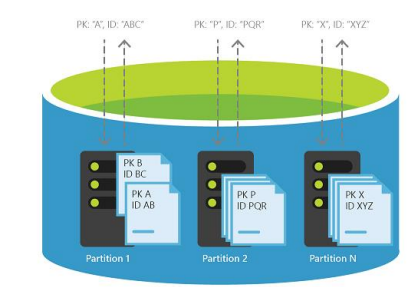

PK: "P" ID: "POR

10 GB Storage 400 - 10k Request units (RU/s) Throughput

Get / Post / Put / Delete on II

vecute Stored Procedure

#### Cosmos DB - Partitioning

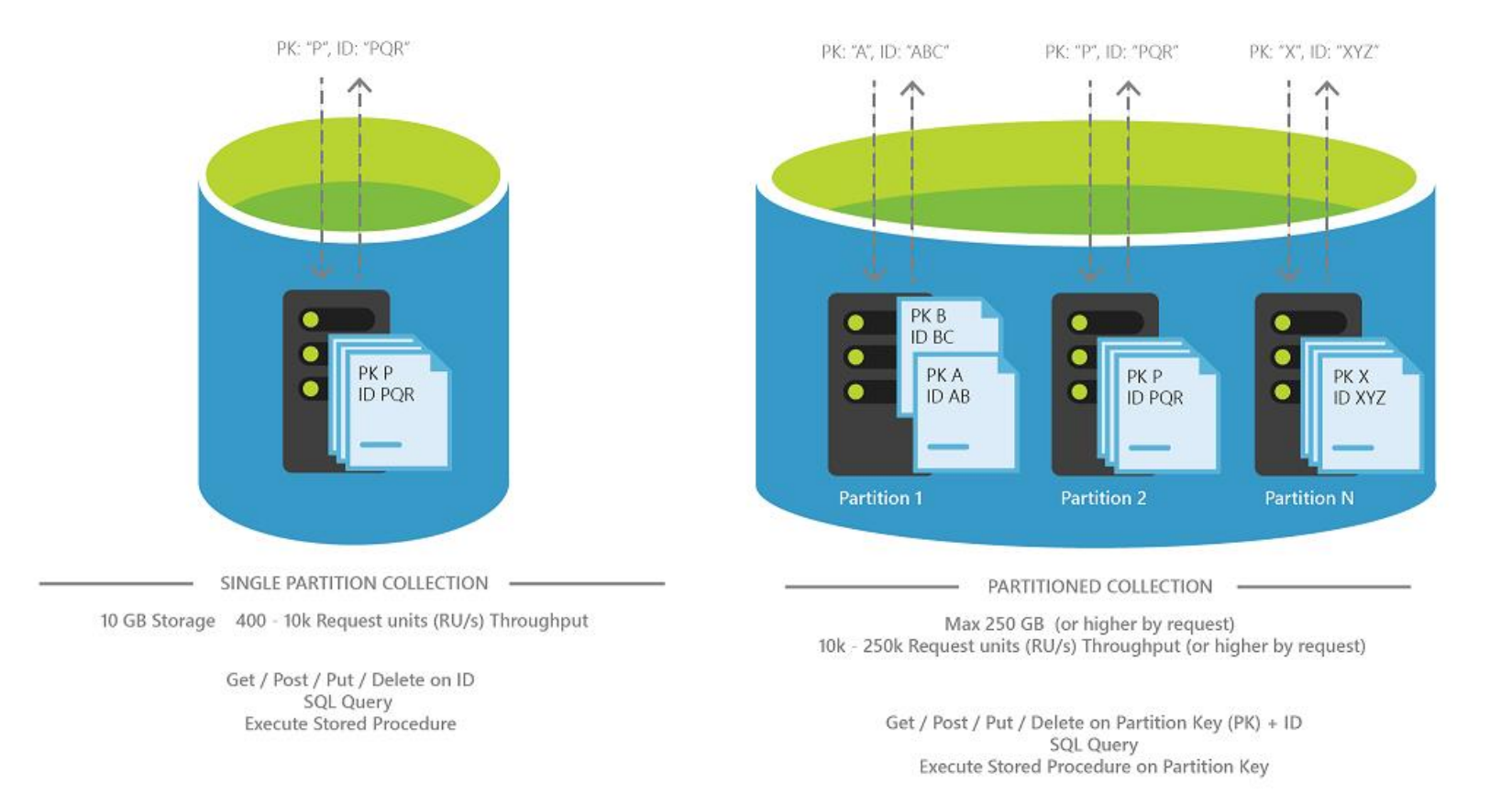

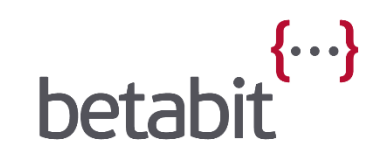

### Neo4j / Cypher

- (One of) the oldest players in the field
- Native graph storage and processing
- Huge community
- Easy to learn
- Free (e-)book  $\odot$
- Enterprise grade graph database
- Java, C#, Python, Javascript, Ruby, and more

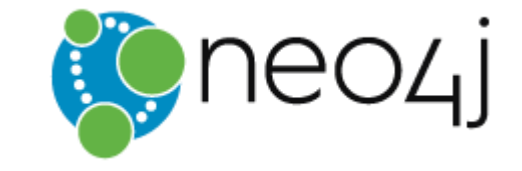

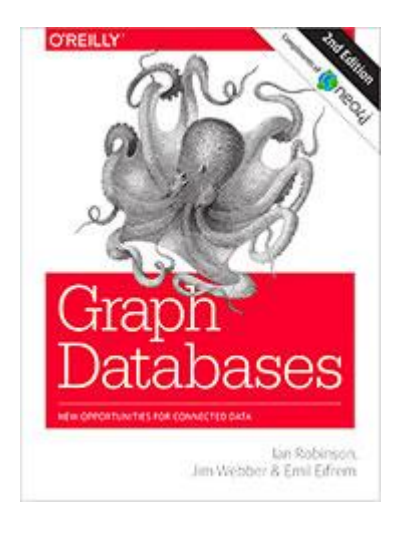

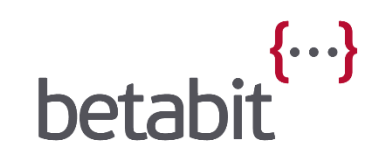

#### What about the competition?

Why not use SQL?

• Joining tables for relation can become slow and cumbersome.

Or another NoSQL solution?

• In general, they don't support relations at all.

They may or may not be a better option for some use cases but not for…

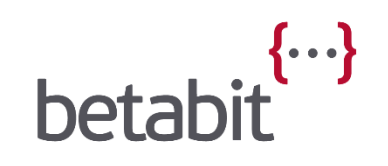

# Use Cases

#### Use cases for Graph databases

- Social data
- Recommendations
- Fraud detection
- Geospatial
- Authorization
- Analytics

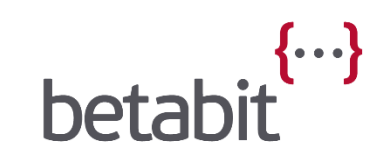

#### Social data

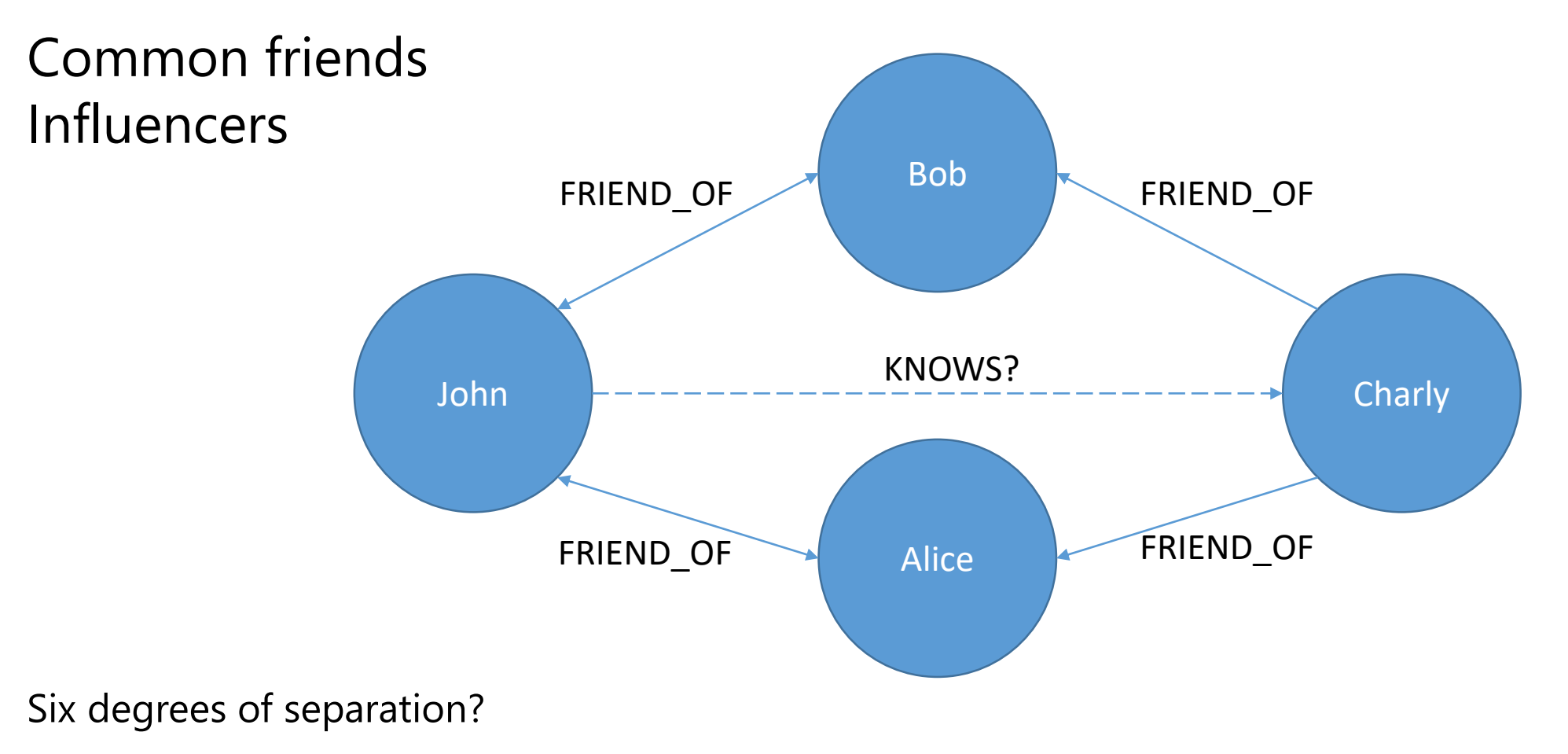

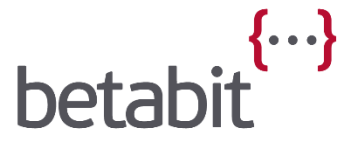

#### Geospacial

Eulers problem Route calculations

- Shortest
- Cheapest

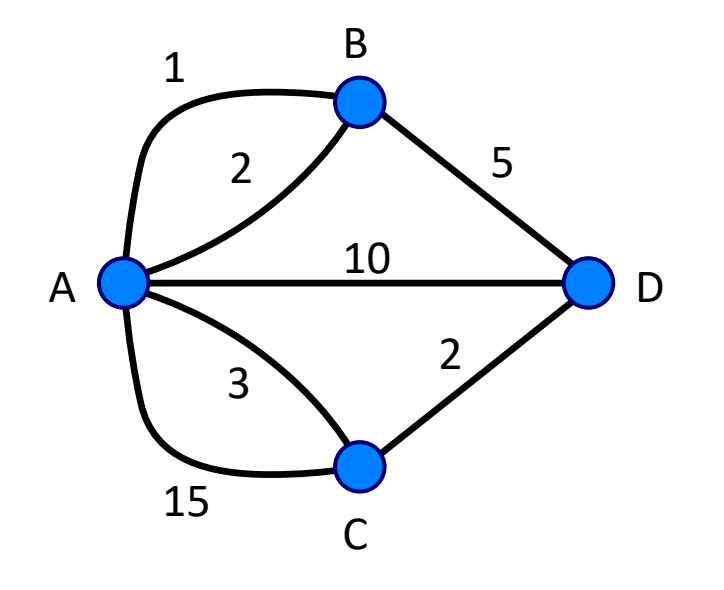

MATCH  $p = (a:Place \{name: "A"\})-[:CONNECTS_T0*]->(n:Place \{name: "D"\})$ RETURN p AS shortestPath, reduce(cost=0, r in relationships(p) | cost + r.Cost) AS totalCost ORDER BY totalCost ASC LIMIT<sub>1</sub>

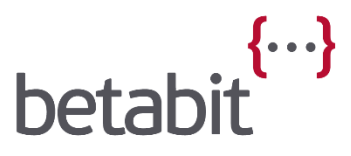

#### Authorization

Store and verify fine-grained access control

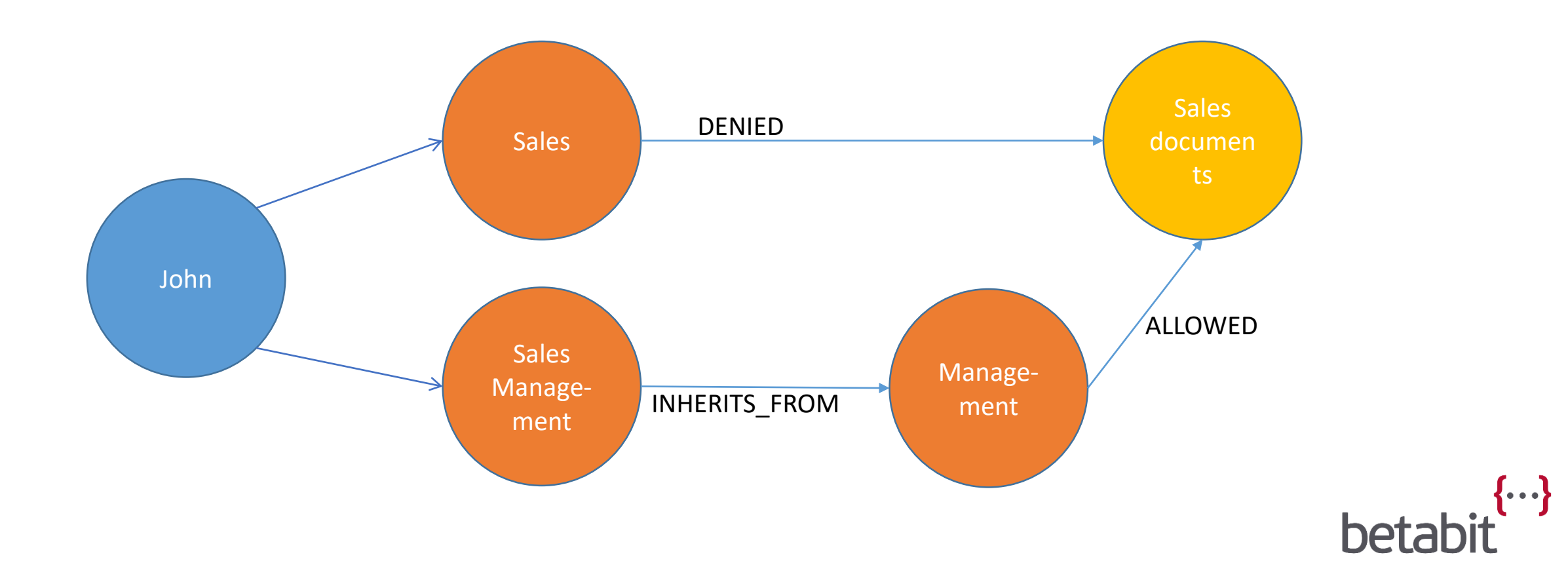

# Tools and first code

#### Cosmos DB

#### Azure Portal

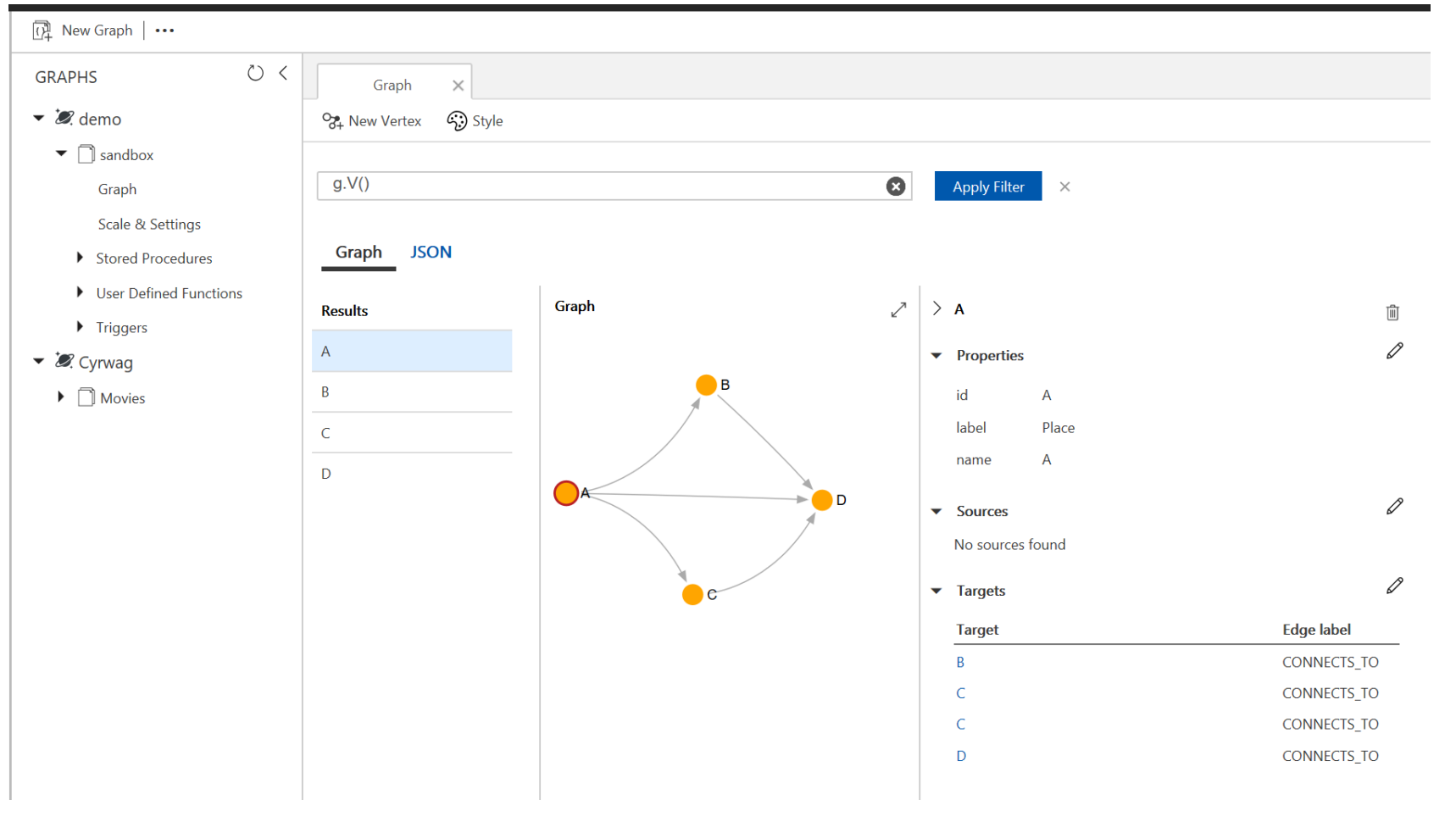

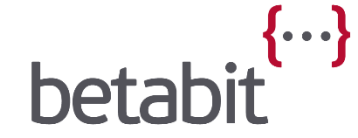

Neo4j

Desktop Browser

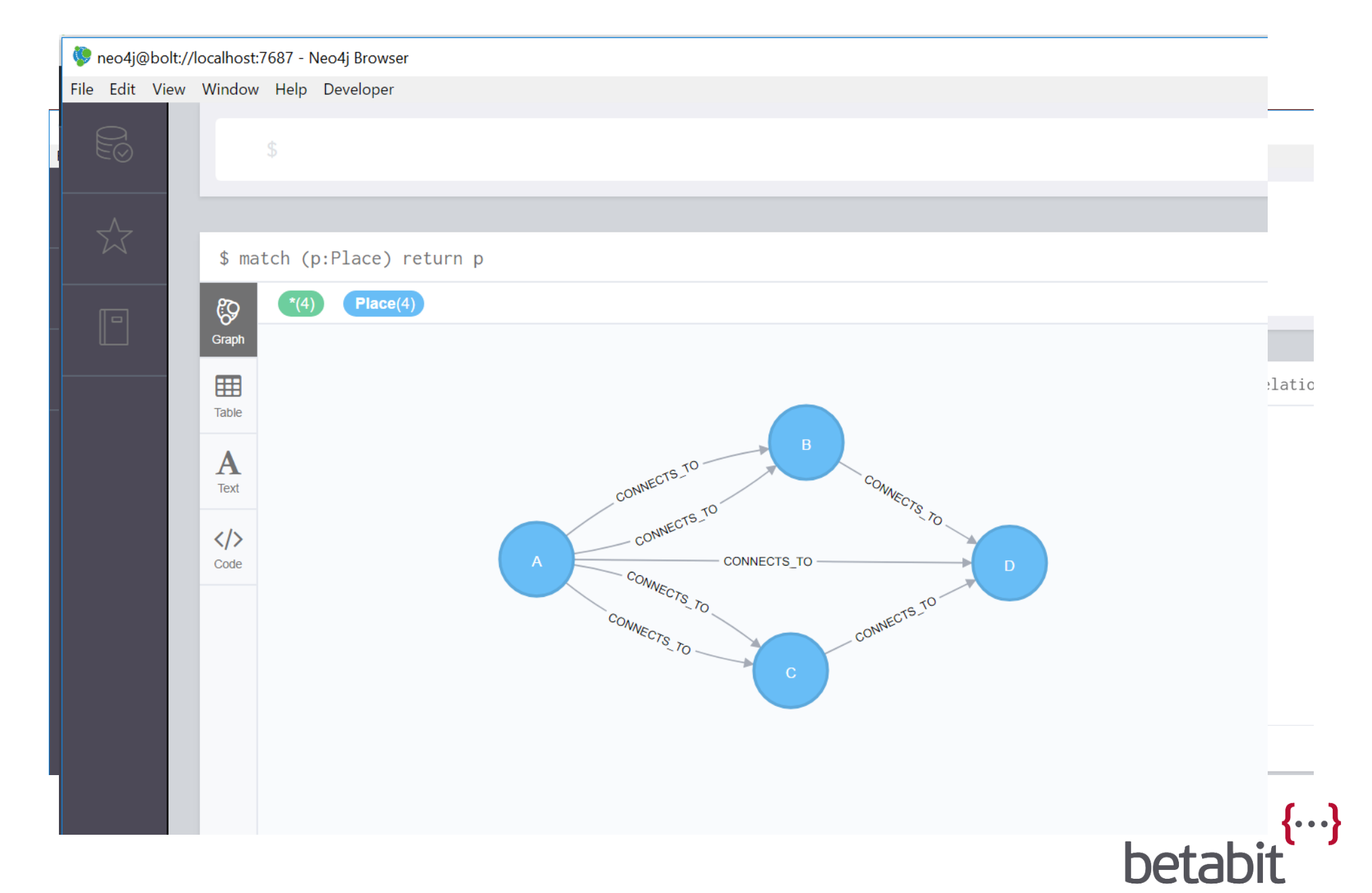

#### Apache Tinkerpop

Run as local Server

• Not the same as Cosmos DB!

Run local client

- Tekst based
- Can connect to Cosmos DB

**C:\WINDOWS\system32\cmd.exe** 

```
\backslashر ر ر
          (o o)
---0000 - (3)-0000---plugin activated: tinkerpop.server
plugin activated: tinkerpop.utilities
plugin activated: tinkerpop.tinkergraph
gremlin>
```
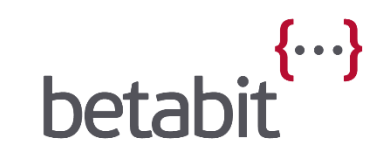

#### Visual Studio Code

Useful plugins:

• Cypher Query Language

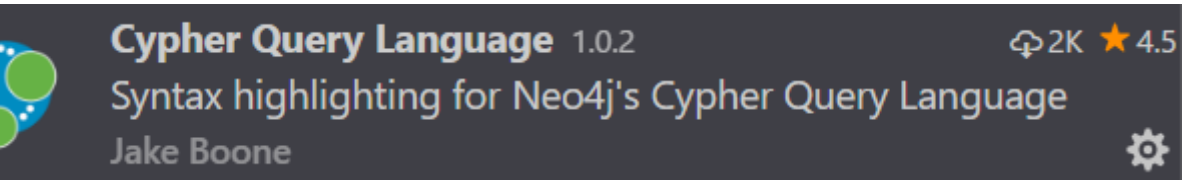

• Azure Cosmos DB

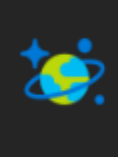

**Azure Cosmos DB** 0.4.0 **437K ★4.5** Create, browse, and update globally distributed, multi-mode... Microsoft 登

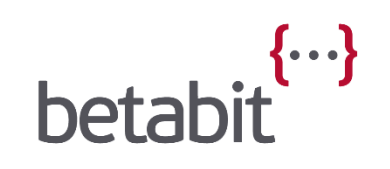

#### Tools demo imdb.cypher - Syrwag - Visual Studio Code File Edit Selection View Go Debug Tasks Help Velcome ் 54 And a bit of  $\boldsymbol{\mathsf{Q}}$ 55 56 57  $\mathbf{y}$ (query) code58 59  $\circledS$ 60 61 62 甴 63 neo4j@bolt://localhost:7687 - Neo4j Browser File Edit View Window Help Developer \$ match (p:Place) return p  $\Bigg| \bigotimes_{\text{Graph}}$  $Place(4)$  $(4)$  $\blacksquare$ Table  $\mathbf{A}$ Text  $\langle \rangle$ ONNECTS TO Code

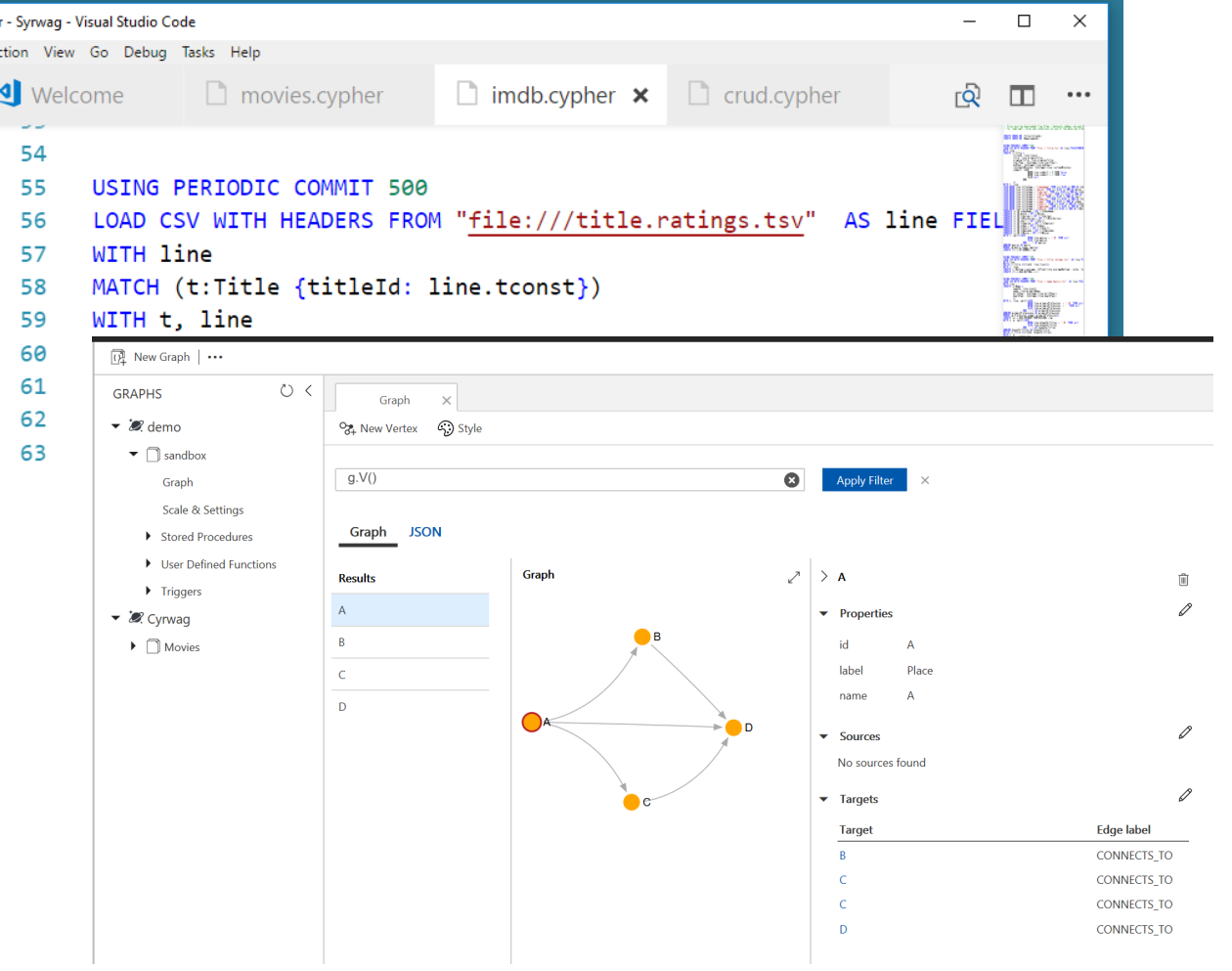

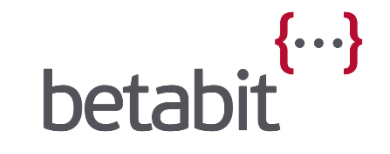

#### Code demo – Connecting to the database

4 references | Daniël te Winkel, 29 days ago | 1 author, 3 changes public async Task InitialiseAsync(CancellationToken cancellationToken = default) var databaseName = \_settings.Database; var collectionName = settings.Collection; var partitionKey = settings.PartitionKey; client = new DocumentClient(new Uri( settings.Endpoint), settings.AuthKey);  $var$  database = new Database  $\mathcal{L}$  $Id = databaseName$  $\mathbf{H}$ await \_client.CreateDatabaseIfNotExistsAsync(database); var collection = partitionKey ==  $default$ ? new DocumentCollection Id = collectionName : new DocumentCollection Id = collectionName, PartitionKey = new PartitionKeyDefinition Paths = new System.Collections.ObjectModel.Collection<string> { partitionKey } Ď3 \_collection = await \_client.CreateDocumentCollectionIfNotExistsAsync( UriFactory.CreateDatabaseUri(databaseName), collection, new RequestOptions OfferThroughput = 400, ConsistencyLevel = ConsistencyLevel.Session  $\mathbf{r}$  $\lambda$ :

 $\overline{\phantom{a}}$ 

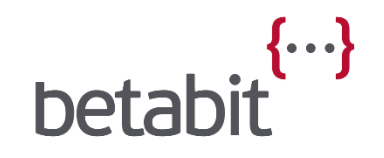

# Break

### (Daniël)-[Needs]->(Coffee)

#### Some magic?

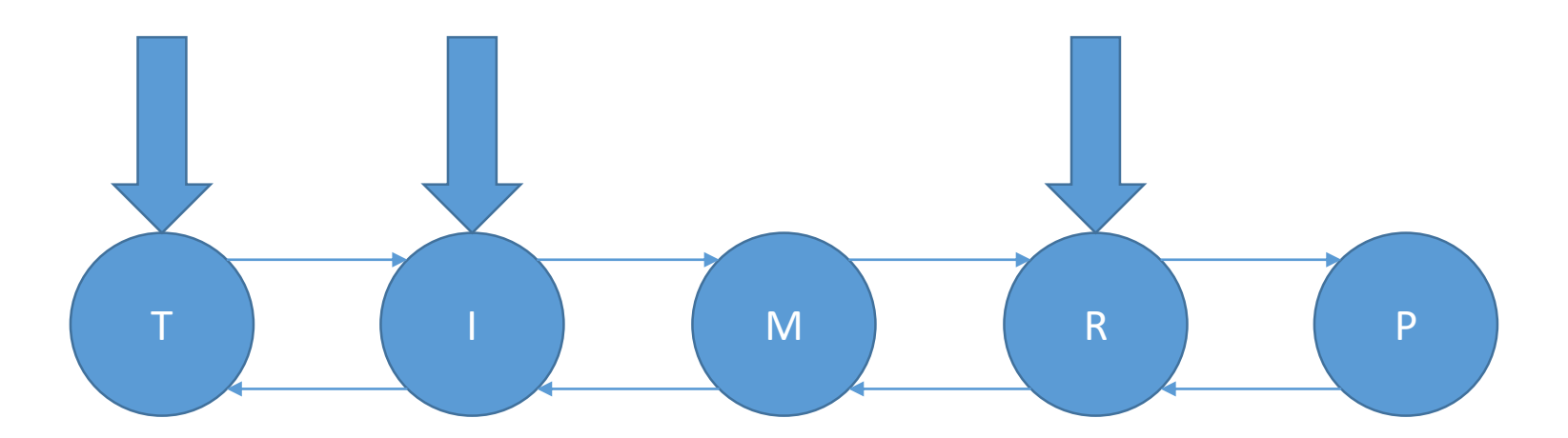

# Modelling

#### Start with a whiteboard!

- Graphs are natural to draw; just circles and arrows.
- Use real examples
- Don't try to put too much detail in

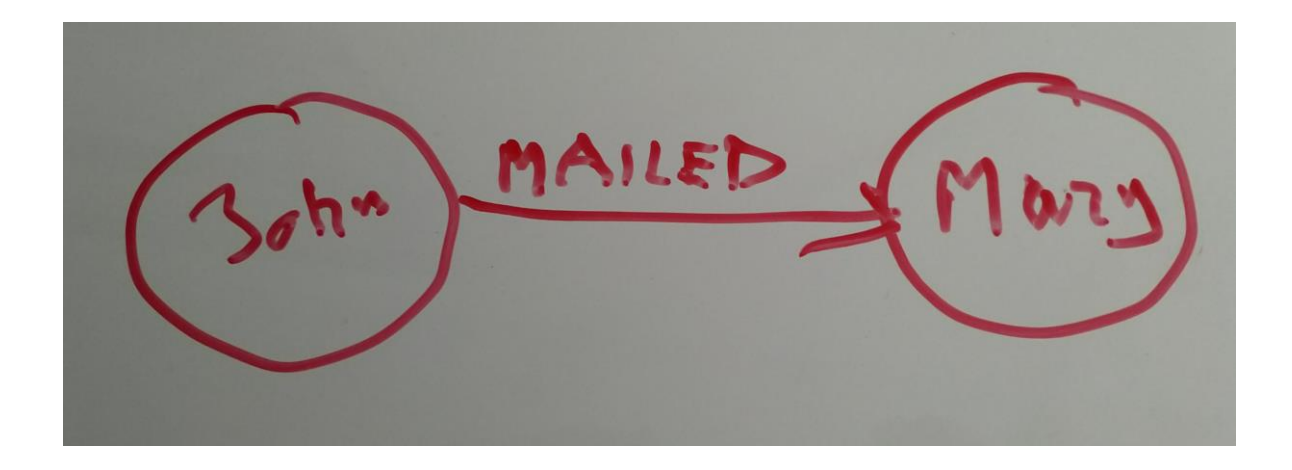

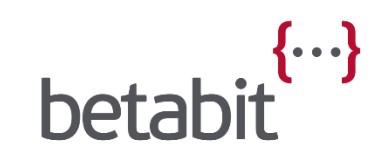

#### Test in a database

Enter the examples in a database. Test with queries that the business requires.

john = g.addV('Person').property(' name ' , 'John') mary = g.addV('Person').property(' name', 'Mary') john.addE('MAILED').to(mary)

$$
\text{betabit}^{\{\cdots\}}
$$

#### Step by step

Next increment:

- On whiteboard
- In database
- Test queries

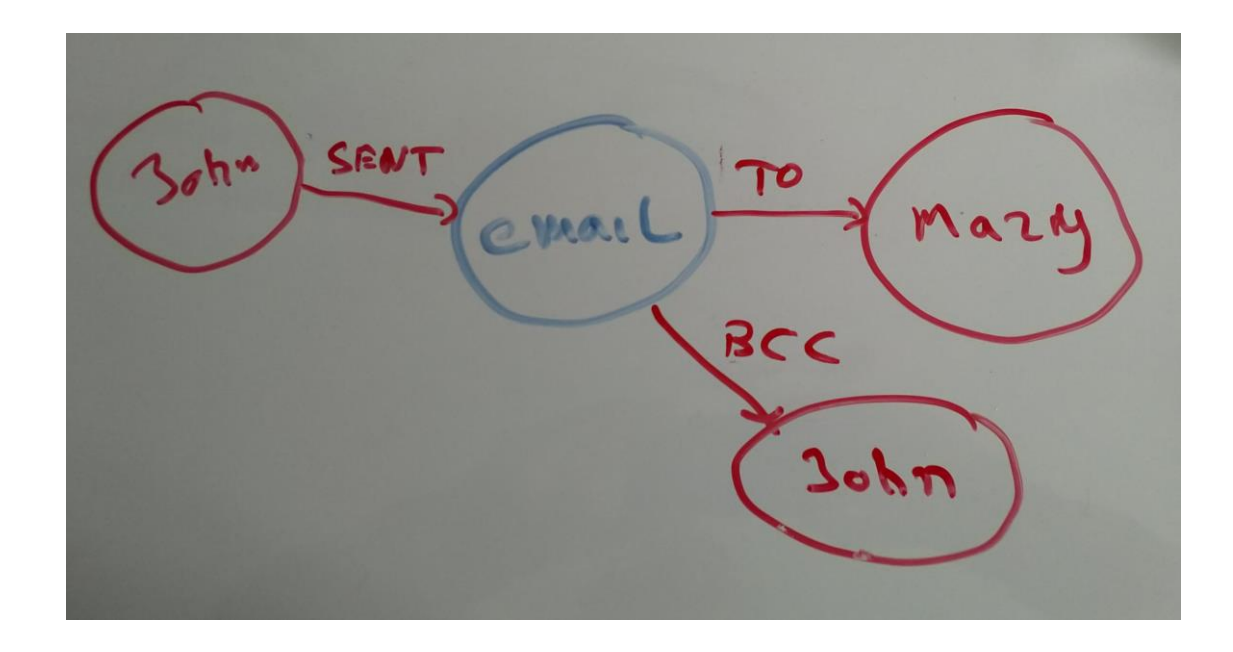

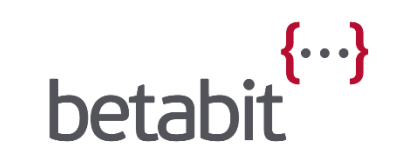

#### What is what

#### Nodes should describe **things**

Relations should describe the **relation** between the things

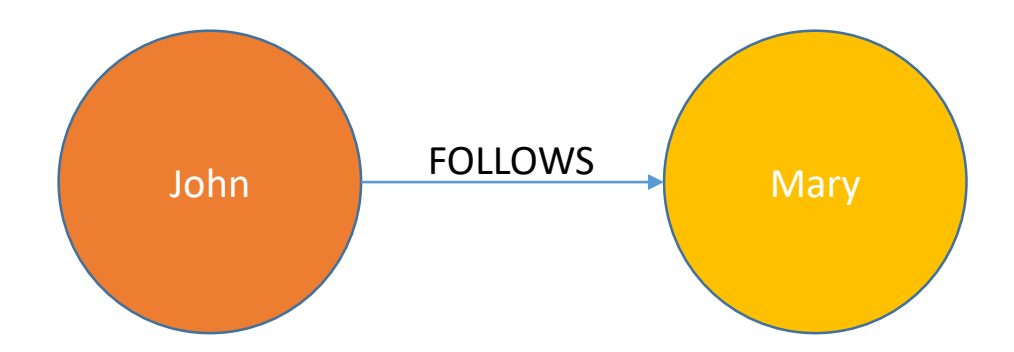

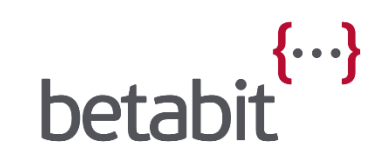

#### Labels or properties

#### Using specialised relationships will be faster to query

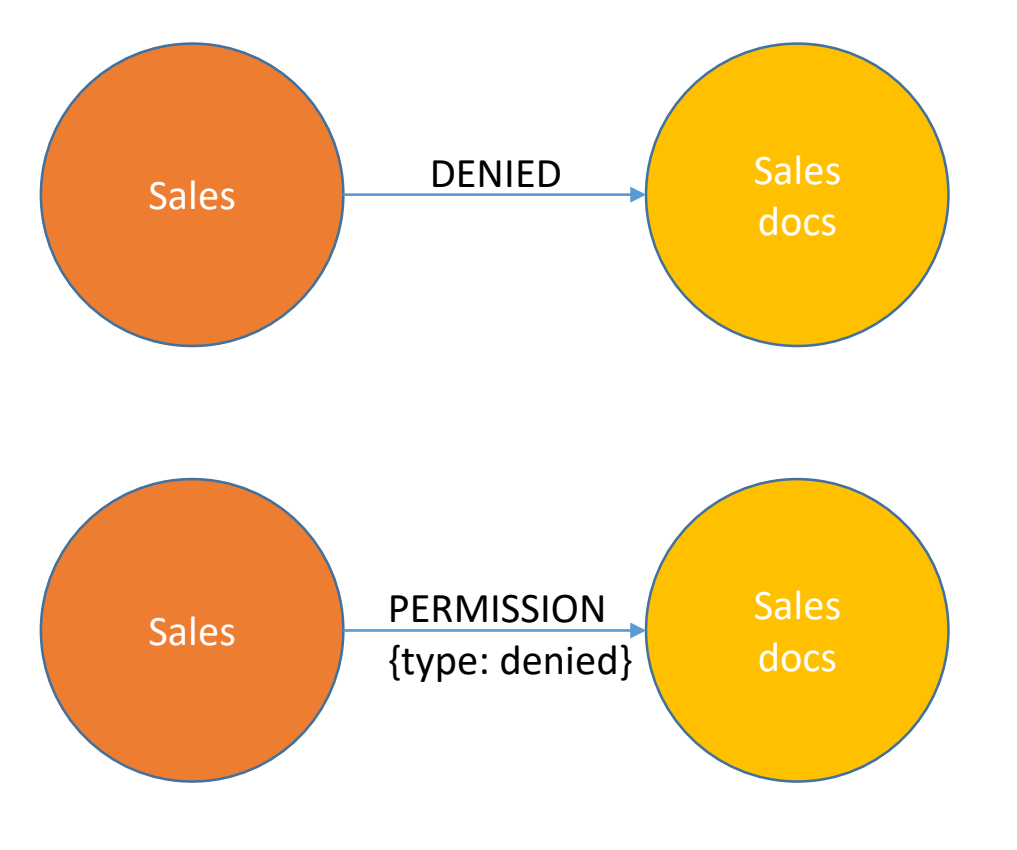

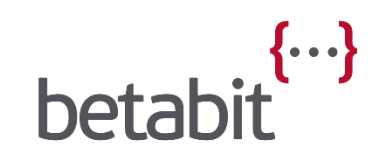

# Graph languages

#### Gremlin

- Developed by Apache
- Functional language
- Multiple values possible for a Vertex property
- Many Dialects
	- Gremlin-Java8, Gremlin-Groovy, Gremlin-Python, e.t.c.

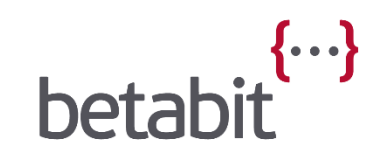

### Cypher

- Created by Neo4j
- Open sourced as openCypher
- Graph query language
- Declarative pattern matching
- Similarities to SQL

(Neo4j)-[created]->(Cypher)

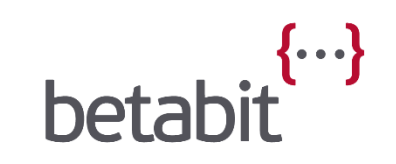

My first query

Return all vertices. Cypher: match (n) return n Gremlin: g.V()

Return all vertices with a given name. Cypher: match (n {name: "john"}) return n Gremlin: g.V().has('name', 'john')

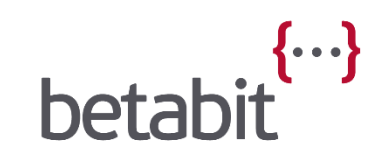

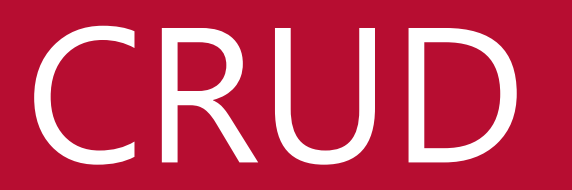

#### CRUD

- Some Gremlin
- A bit more Cypher
- And some C#

```
// Extend the model
MATCH (B:Place \{name: "B"\})MATCH (C:Place \{name: "C"\})MATCH (D:Place {name: "D"})
CREATE (D) - [:CONNECTS_TO {Cost: 5}]->(B)
CREATE (D) - [:CONNECTS_TO \{Cost: 2\}] \rightarrow (C)
```

```
query = query.Create(\mathcal{I}^{\text{m}}(m\{\text{pos}\}:\text{Movie }\{\{\text{entity}\{\text{pos}\}\}\})")
      .WithParam($"entity{pos}", movieEntity);
```
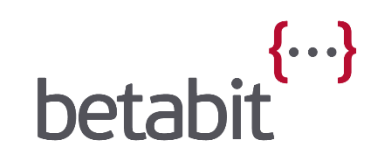

# Querying

### Querying

(Daniël)-[Shows]->(Some queries)

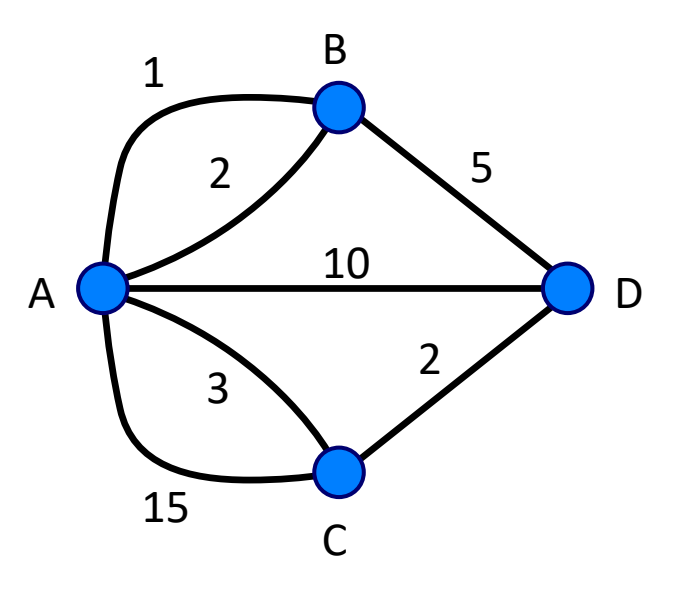

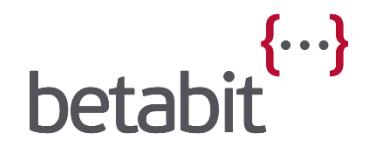

# The end?

#### Hands-on session?

If you are interested in a hands-on session to explore the (IMDB?) Graph database technology, please respond to the feedback mail

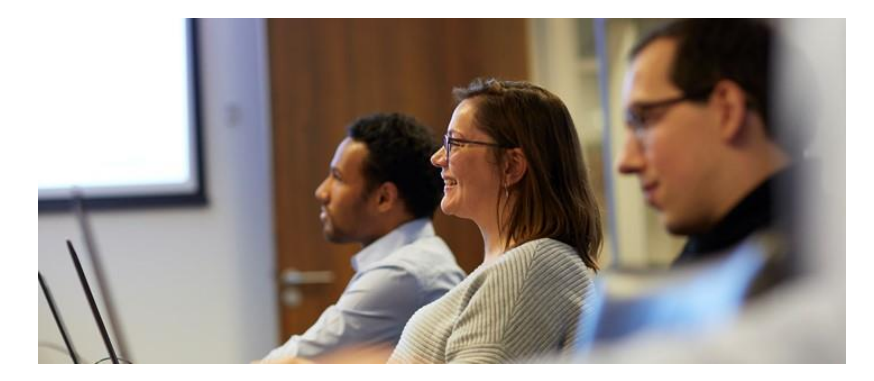

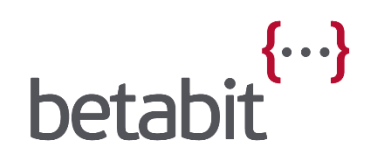

## Questions?

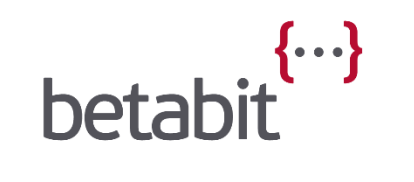

#### Conclusions

Graph databases are great at querying **connected** data.

Graph databases are a great tool to have in your data toolbox!

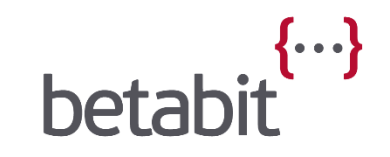

#### More information

Links to the presentation and the code will be shared at:

<https://www.betabit.nl/nl/kennis/save-your-relation-with-a-graph>

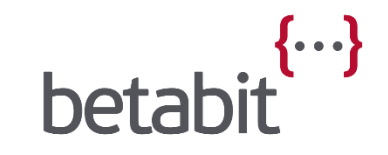

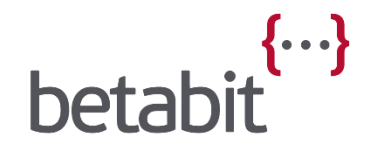

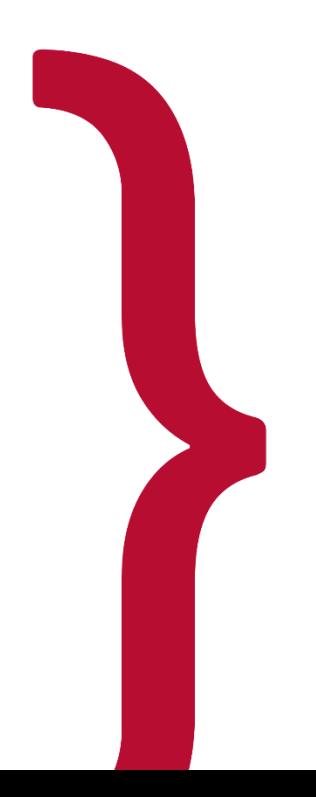

### Thank you for your time and attention